### JMlesMathsFaciles.fr.nf .

 $J^{\prime}$  . LLESSMAATTMIS FACULES<sub>)</sub>

MA BOITE A OUTILS MATHS-COLLEGE

# <u> Proportionnalite – Echelles, Pourcentages, Vitesses</u>

Grandeurs proportionnelles

 Deux grandeurs sont proportionnelles si pour calculer les valeurs de l'une, on multiplie les valeurs de l'autre par un même nombre, le coefficient de proportionnalité.

Ex : Situations de proportionnalité dans la vie courante

- la quantité de farine dans un gâteau en fonction du nombre de personnes,

- la distance sur une carte et la distance réelle,

- le prix payé pour un plein d'essence et le volume d'essence acheté.

#### **Graphique**

 Les points obtenus dans une situation de proportionnalité sont situés sur une droite qui passe par l'origine du repère.

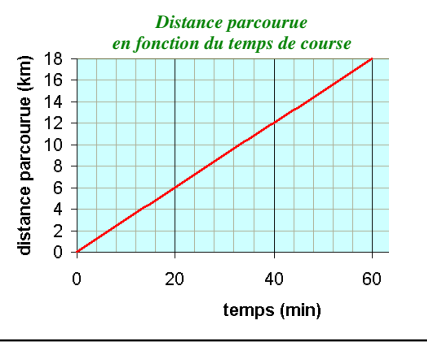

## Résoudre un problème

Remarque :

Dans tous les cas, il faut repérer les grandeurs du problème et s'assurer qu'il y a proportionnalité. Puis :

- on fait un tableau avec les grandeurs proportionnelles et les unités s'il y en a,
- on complète le tableau avec les nombres du texte,
- on fait les calculs en indiquant la méthode choisie,
- on répond par une phrase.

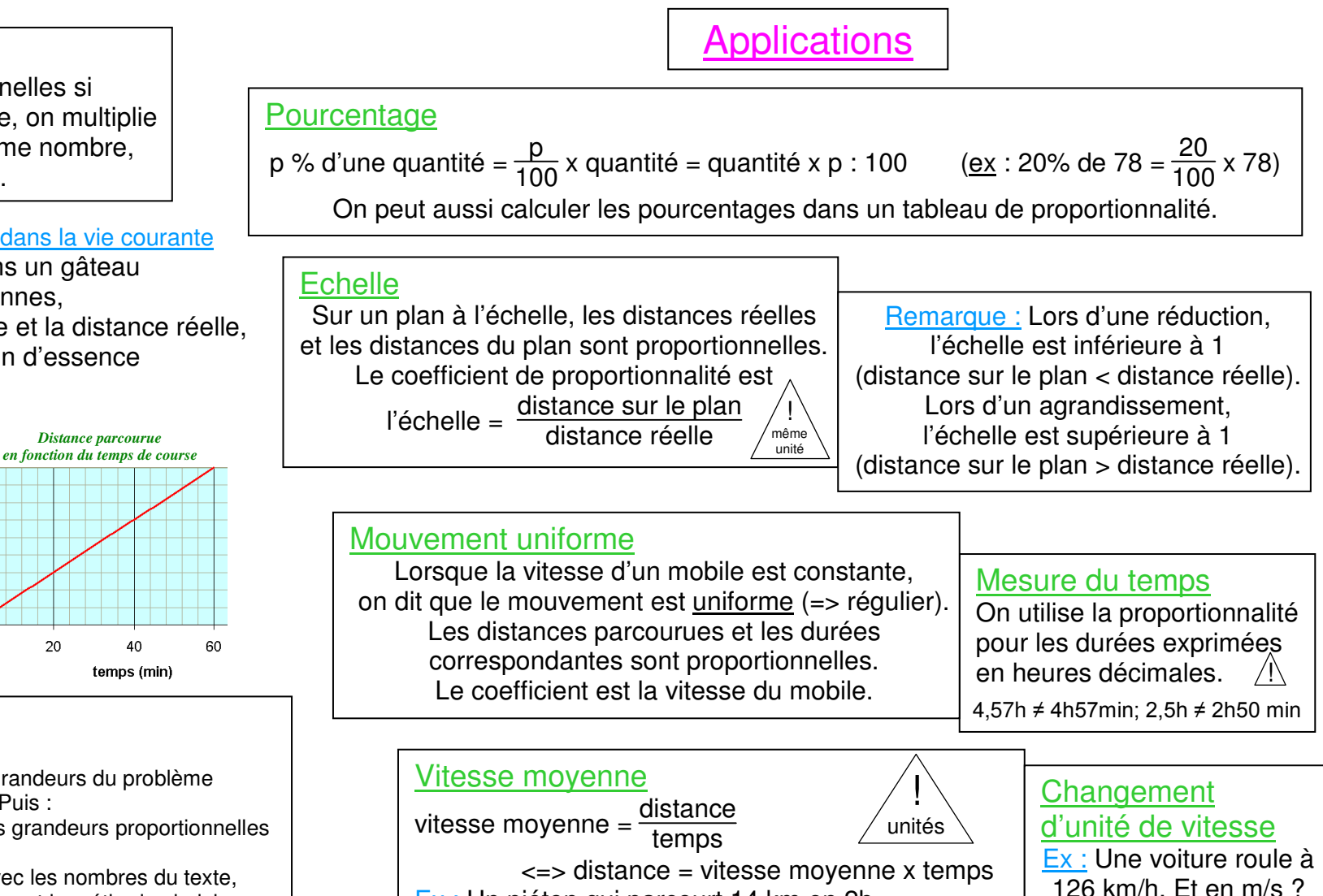

#### Grandeurs composées

 Les aires et volumes sont des « grandeurs produits » : A = longueur x longueur ou V = aire x longueur . *Ex d'unités: m Ex d'unités: m/s ou m.s-1, km/h ou km.h-1 2, cm3* Les vitesses et débits sont des « grandeurs quotients » : V = distance / temps ou D = volume / temps .

Ex : Un piéton qui parcourt 14 km en 2h

marche à la vitesse moyenne  $V = 14 / 2 = 7$  km/h.

 $V = \frac{126\,000}{3\,600} = 35\ \text{m/s}$ 

JMlesMathsFaciles.fr.nf .

 $J^{\prime}$  . LLESSMAATTMIS FACULES<sub>)</sub>

MA BOITE A OUTILS MATHS-COLLEGE

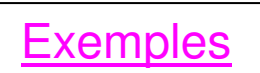

### Résoudre un problème

 *Dans une recette de gâteau, il faut 4 œufs pour 6 personnes. Combien faut-il d'œufs pour 9 personnes ?* C'est une situation de proportionnalité, les deux grandeurs sont le nombre d'œufs et de personnes.

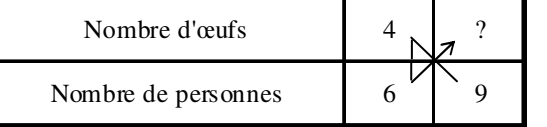

On utilise la 4<sup>ème</sup> proportionnelle :

nombre d'œufs nécessaires :  $\frac{9 \times 4}{6}$  = 6

Il faut 6 œufs pour un gâteau de 9 personnes.

## Calculer un pourcentage d'un nombre

 *Dans une bibliothèque de 1350 livres, 20% des ouvrages sont des bandes dessinées. Combien y a-t-il de BD ?*On calcule : Nombre de BD = 20% de 1350 = 1350 x  $\frac{20}{100}$ ,

ou dans un tableau de proportionnalité :

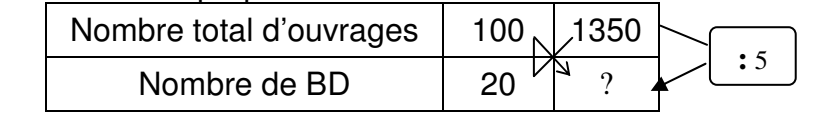

?  $=\frac{1350}{5}$  = 270

Il y a donc 270 BD dans la bibliothèque.

#### Mesure du temps

Exprimer 3,25 h en minutes.  $\qquad$  (  $\sqrt{!}\!\!\setminus\,$  3,25 h Calcul avec la 4<sup>e</sup> proportionnelle :  $t = 3,25 \times 60 = 195$  min  $\binom{1}{1}$  3,25 h ≠ 3h 25min  $\binom{1}{1}$ 

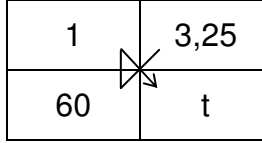

Echelles de réduction et d'agrandissement

*A partir d'un plan à l'échelle 1 250, calculer la distance réelle* 

*représentée par 2 et 3 cm sur le plan.* 

<u> Proportionnalite – Echelles, Pourcentages, Vitesses</u>

On multiplie par 250 pour obtenir les distances réelles.

1 cm sur le plan => 250 cm en réalité

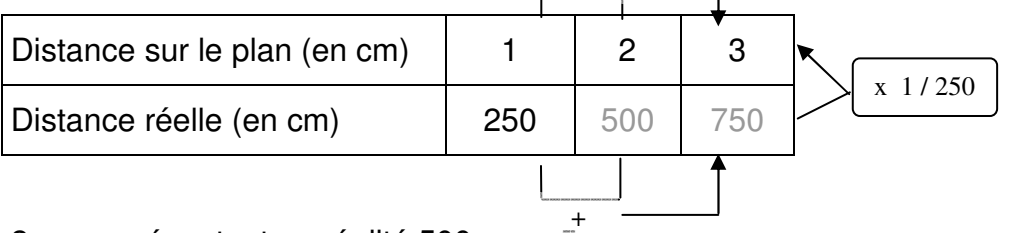

+

2 cm représentent en réalité 500 cm =  $\overline{5}$  m, et 3 cm représentent 750 cm = 7,5m.

### Mouvement uniforme

 *Une voiture roule à allure régulière. Elle parcourt 20 mètres chaque seconde. Combien parcourt-elle en 20s et en 60s ?* 

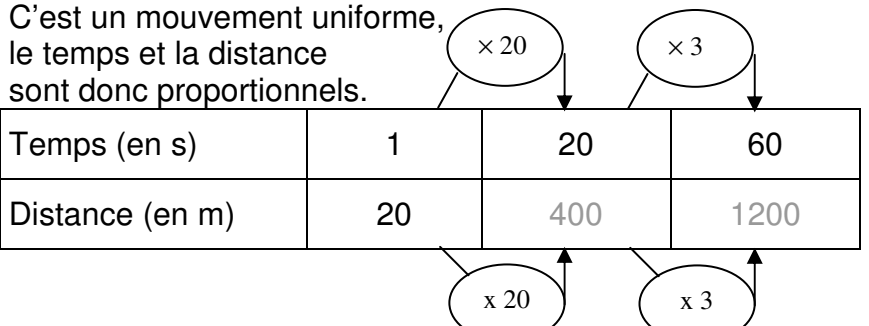

## Vitesse moyenne

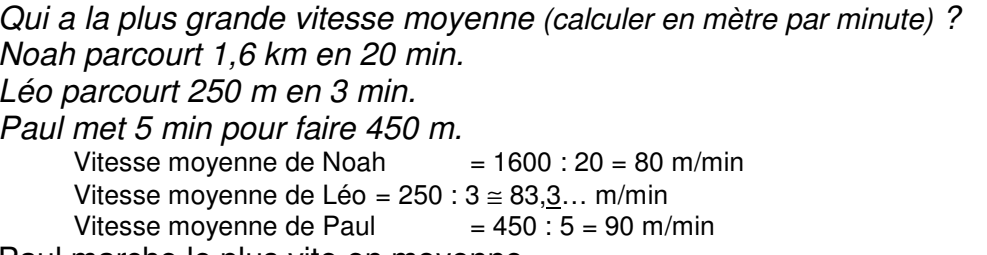

Paul marche le plus vite en moyenne.